## CSE 374 Lecture 2

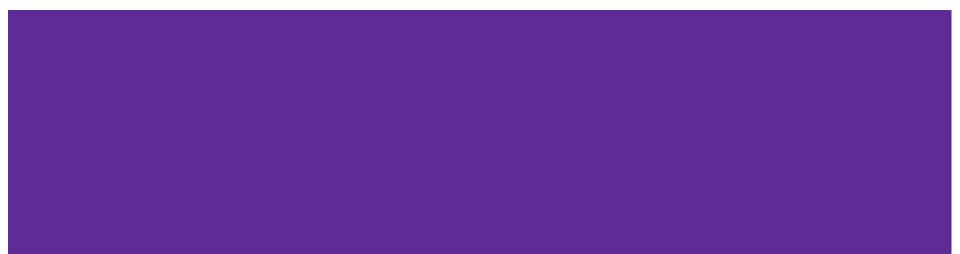

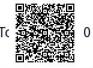

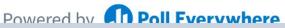

Start the presentation to see live content. For screen share software, share the entire screen. Get help at pollev.com/app

#### TODAY

**Computer Model** 

What is Linux?

What is the Shell?

**Accessing Seaside** 

Getting started with Bash

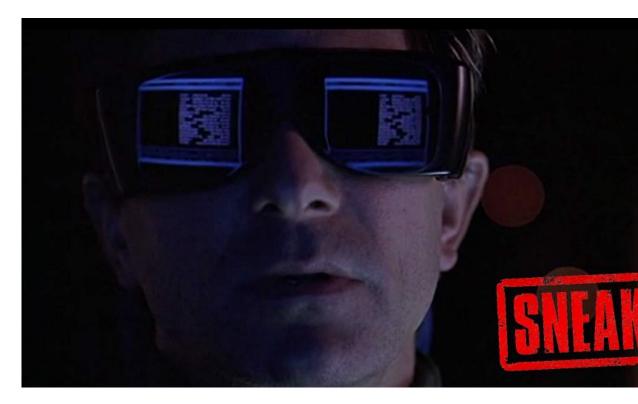

#### **Computer Model**

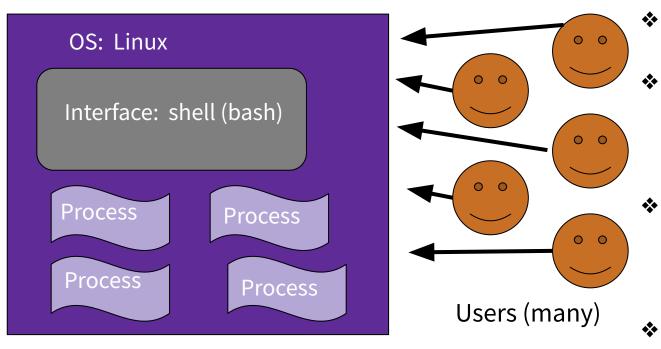

- One OS (CentOs) controls the computer.
- One filesystem stores data.
  - Many processes are run. (A program runs one or many processes.)
- A shell is one process that allows for command line interface.
- Many users

#### What is the OS?

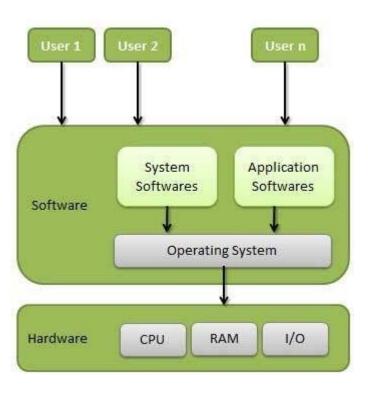

- Memory Management
- Processor Management
- Device Management
- File Management
- Security
- Control over system performance
- Job accounting
- Error detecting aids
- Coordination between other software and users

#### Linux Model

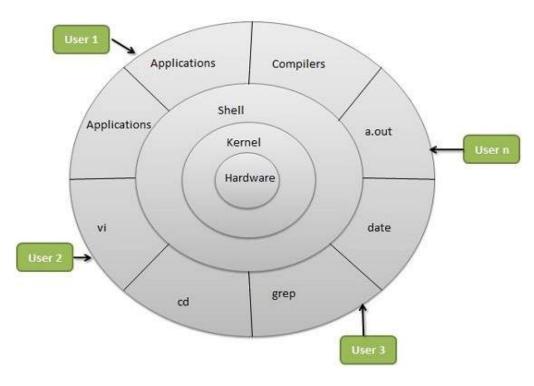

Linux -Portable; multi-user

#### Includes

- Hardware layer (drivers, etc.)
- Kernel (does all the hardware interaction)
- Shell (provides user friendly interface to kernel)
- Processers (various programs)
- Users multiple users run processes

http://www.tldp.org/LDP/intro-linux/html/chap\_01.html

#### Linux & Shells

Text is efficient - typing is fast, and there aren't big image objects to pass around

Scripting makes it easy to automate text based interfaces

Linux does have a graphical interface

Windows and MacOS *do* have shell interfaces

Most power users use BOTH

You could use any distribution of Linux that is up-to-date. Using CSE machines ensures consistency.

(What a distribution? Something like a 'flavor', or a branded implementations. Distributions vary somewhat.)

#### **Processes & the Shell**

Shell essentially runs programs, or processes. Shell \*is\* a process, and has a state.

Usually launch a process, and return to shell when done.

Each process has own memory stream and I/O

Stdin (keyboard), stdout (console), stderr

Many processes have options

"On a UNIX system, everything is a file; if something is not a file, it is a process."

'&' runs process in the background

ʻfg', ʻbg', top, kill

Step through a script with built-in 'source'

Can redirect input and output ('<', '>')

#### **Getting Started with Linux**

#### Log in to 'Seaside'

(CSE 374's 'flavors' of Linux)

https://courses.cs.washington.edu/cour ses/cse374/23sp/resources/linux.html Log-in and get a 'shell'

- Shell text based
  - interface
- Specifically 'bash'

Everyone should have an account on Seaside that uses your united log-in - send email to cse374-staff if you can not access yours.

#### What Linux processes can you name?

Тор

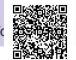

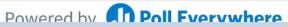

Start the presentation to see live content. For screen share software, share the entire screen. Get help at pollev.com/app

#### File Systems

(Processes interact with data, stored in a file system)

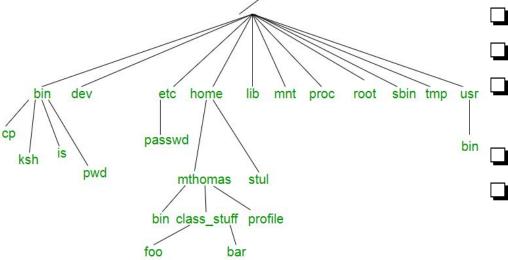

More: <u>https://refspecs.linuxfoundation.org/FHS\_3.0/fhs/index.html</u> Also true on Windows, btw, although the structure and some notation is different.

Demo - whoami, pwd, ls, mkdir, cd, cp, mv, rm, less, more <u>http://www.tldp.org/LDP/intro-linux/html/sect\_03\_01.html</u>

□ File systems are trees

- (or directed acyclic graphs)
  - A file (or directory) is specified by its path from the top ('/')
- Can be specified absolutely or
- Relatively (from current location)
  - □ This directory './'
  - One directory up '../'
- You have access to your 'home' directory ('~')

### **Getting Help**

Most commands: 'man ls' Also "--help"

Look for keyword: 'man -k'

http://www.tldp.org/LDP/intro-linux/html/sect\_02\_03.html

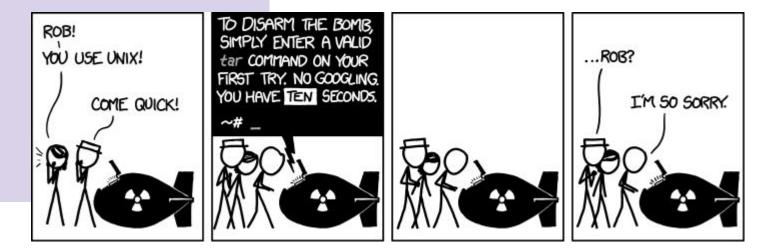

#### Bash (shell) Language

 Bash acts as a language interpreter
Commands are subroutines with arguments
Bash interprets the arguments & calls subroutine
Bash also has its own variables and logic

Bash also has its own variables and logic

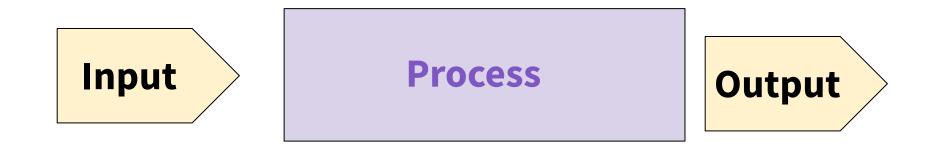

# BASH applies its own processing to the I/O text - 'globbing'

#### **Special Characters**

- Directory Shortcuts
  - ~uname or ~
  - $\circ$  ./ or ../
- Wildcards **Globbing** 
  - 0 or more chars: \*
  - Exactly 1 char: ?
  - Specified chars: [a-f]

History, or '!'

#### **Special Characters**

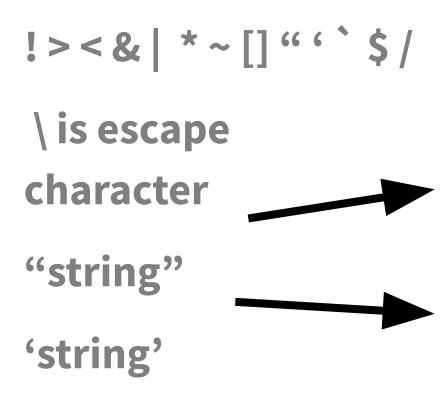

What do they all mean?

Would substitute things like \$VAR

Suppresses substitutions

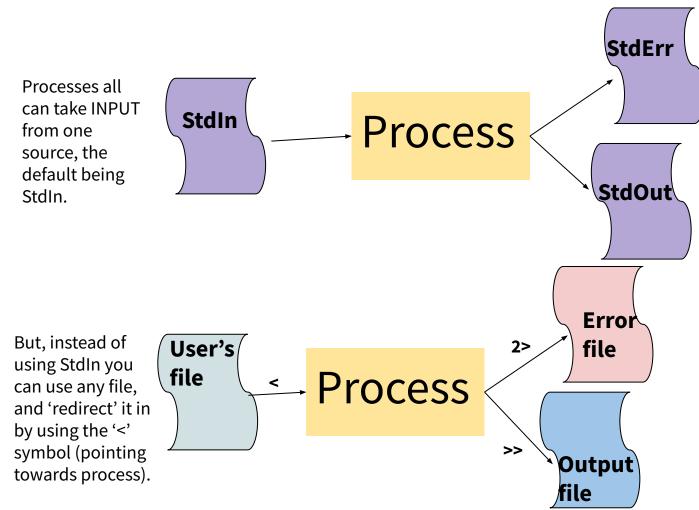

Processes have two OUTPUT destinations, the default being StdOut and StdErr. You can think of these as two potential files to which a processes can write.

You can also write to different files instead of StdErr or StdOut. The '>' symbol means to put in an new file, while '>>' means to append to the end of a file. The '2' specifies that you want iostream '2', or the error stream.

#### **Shell Behavior**

All redirection & string expansion or substitutions are done by the shell, before the command.

Command only sees resulting I/O streams.